### Compsci 101 Simple Sorting, Transform, Sets

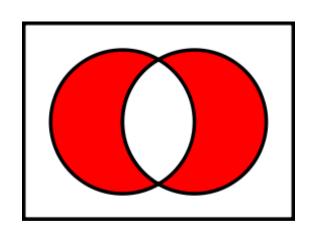

Susan Rodger February 28, 2023

#### **M** is for ...

- Machine Learning
  - Math, Stats, CompSci: learning at scale
- Microsoft, Mozilla, Macintosh
  - Software that changed the world?
- Memory
  - Storage space in the computer
  - From 64 Kilobytes to 16 Gigobytes!
- Mouse, Mouse pad
  - Easier to navigate

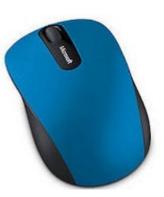

### Margot Shetterly

- Writer, Author of Hidden Figures
- Black Women NASA Scientists
- Gave a talk at Duke in 2016

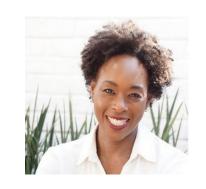

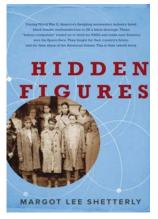

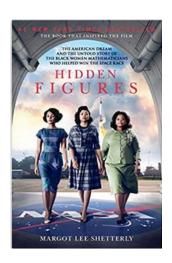

Katherine Mary Dorothy Christine Johnson Jackson Vaughn Darden

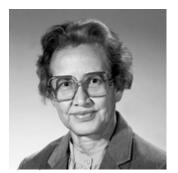

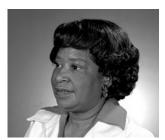

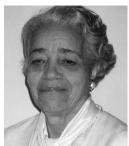

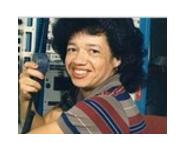

Compsci 101, Spring 2023

#### **Announcements**

- Assignment 3 due Thursday, March 2
  - Sakai quiz due today
- Assignment 4 out Thursday!
- APT-4 is out and due Thursday March 9
  - Can use some as practice for exam
- Lab 7 Friday, there is a prelab available Thursday!

- Do not discuss APT Quiz 1 until grades posted!
  - A few have not take it yet due to travel or illness

#### **PFTD**

- Simple Sorting
- Solving an APT
- Assignment 4
- Sets

#### Exam 2 – in person – Tues, March 7

- Exam is in class on paper 10:15am
  - Need pen or pencil
- See materials under 3/7 date
  - Exam 2 Reference sheet part of exam
- Covers
  - topics /reading through Thursday
  - APTs through APT4
    - APT4 write code on paper, then type in
  - Labs through Lab 7
    - Lab 7 Parts 1-3
  - Assignments through Assignment 3

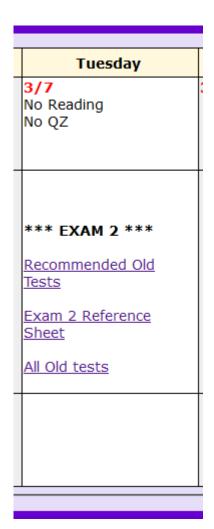

#### Exam 2 topics include ...

- List, tuples, list comprehensions
- Loops for loop, while loop, indexing with a loop
- Reading from a file
  - Converting data into a list of things
- Parallel lists
- Sets solving problems
- Dictionaries only reading them and understanding output, no problem solving
- No turtles on the exam!

#### Exam 2

- Exam 2 is your own work!
- No looking at others exam or talking to others
- You cannot use any notes, books, computing devices, calculators, or any extra paper
- Bring only a pen or pencil
- The exam has extra white space and has the Exam 2 reference sheet as part of the exam.
- Do not discuss any problems on the exam with others until it is handed back

#### Exam 2 – How to Study

- Practice writing code on paper!
- Rewrite an APT
- Try to write code from lecture from scratch
- Try to write code from lab from scratch
- Practice from old exams
- Put up old Sakai quizzes, but better to practice writing code
- Look at Exam 2 reference sheet when writing code!

#### Let's sort lists with sorted() function

- Want list elements in sorted order
  - Example: have list [17, 7, 13, 3]
  - Want list [3, 7, 13, 17], in order

- Built-in function: sorted(sequence)
  - Returns new list of sequence in sorted order
  - Sequence could be list, tuple, string

#### Example

```
lst = [6, 2, 9, 4, 3]
lsta = sorted(lst)
b = ['ko', 'et', 'at', 'if']
c = sorted(b)
b.remove('et')
b.append(6)
```

**b.insert(1,5)** 

c = sorted(b)

Ist is [6, 2, 9, 4, 3]

#### Example

```
Ist is (7, 4, 1, 8, 3, 2)
lst = (7, 4, 1, 8, 3, 2)
lsta = sorted(lst)
b = ('ko', 'et', 'at', 'if')
c = sorted(b)
d = "word"
e = sorted(d)
f = 'go far'
g = sorted(f)
f = 'go far'
h = sorted(f.split())
```

#### Now, sort lists with .sort() list method

- Want to "change" list elements to sorted order
  - lst is [17, 7, 13, 3]
  - lst.sort()
  - Now **same** list lst is [3, 7, 13, 17], in order

- List method: list.sort()
  - List is modified, now in sorted order
  - There is NO return value
  - Only works with lists, can't modify strings, tuples

#### Compare sorted() with .sort()

Ista.sort()
a = [7, 2, 9, 1]
b = a.sort()

c = (5, 6, 2, 1)
c.sort()
d = "word"
d.sort()

# WOTO-1 Sorting http://bit.ly/10123s-0228-1

#### APT - TxMsg

#### **Problem Statement**

Strange abbreviations are often used to write text messages on uncomfortable mobile devices. One particular strategy for encoding texts composed of alphabetic characters and spaces is the following:

 Spaces are maintained, and each word is encoded individually. A word is a consecutive string of alphabetic characters.

#### Specification

```
filename: TxMsg.py

def getMessage(original):
    """
    return String that is 'textized' version
    of String parameter original
    """

# you write code here
```

- If the word is composed only of vowels, it is written exactly as in the original message.
- If the word has at least one consonant, write only the consonants that do not have another consonant immediately before them. Do not write any vowels.
- The letters considered vowels in these rules are 'a', 'e', 'i', 'o' and 'u'. All other letters are considered
  consonants

For instance, "ps i love u" would be abbreviated as "p i lv u" while "please please me" would be abbreviated as "ps ps m". You will be given the original message in the string parameter original. Return a string with the message abbreviated using the described strategy.

### Examples

#### Examples

1. "text message"

Returns "tx msg"

"aeiou bcdfghjklmnpqrstvwxyz"

Returns: "aeiou b"

WOTO-2 – TxMsg http://bit.ly/101s23-0228-2

### Write helper function transform

- How?
- Use seven steps
- Work an example by hand

#### Why use helper function 'transform'?

- Structure of code is easier to reason about
  - Harder to develop this way at the beginning
  - Similar to accumulate loop, build on what we know

- We can debug pieces independently
  - What if transform returns "" for every string?
  - Can we test transform independently of getMessage?

### Assignment 4: Guess Word

- We give you most of the functions to implement
  - Partially for testing, partially for guiding you
- But still more open ended than prior assignments
- If the doc does not tell you what to do:
  - Your chance to decide on your own!
    - Okay to get it wrong on the first try
  - Discuss with TAs and friends, brainstorm!
- Demo!

#### Python Sets

- Set unordered collection of distinct items
  - Unordered can look at them one at a time, but cannot count on any order
  - Distinct one copy of each

$$x = [5, 3, 4, 3, 5, 1]$$
  
y = set(x)

y.add(6) y.add(4)

#### List vs Set

#### List

- Ordered, 3<sup>rd</sup> item, can have duplicates
- Example: x = [4, 6, 2, 4, 5, 2, 4]

#### Set

- No duplicates, no ordering
- Example: y = set(x)

## 6 4 5 2

#### Both

- Add, remove elements
- Iterate over all elements

#### **Python Sets**

- Can convert list to set, set to list
  - Great to get rid of duplicates in a list

$$a = [2, 3, 6, 3, 2, 7]$$

a is [2, 3, 6, 3, 2, 7]

$$b = set(a)$$

$$c = list(b)$$

### **Python Set Operators**

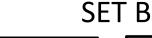

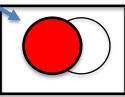

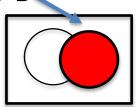

- Using sets and set operations often useful
- A | B, set union
  - Everything
- A & B, set intersection
  - Only in both
- B A, set difference
  - In B and not A
- A ^ B, symmetric diff
  - Only in A or only in B

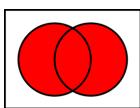

SET A

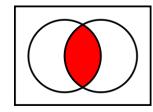

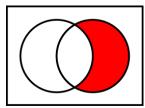

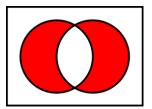

#### List and Set, Similarities/Differences

|                     | Function for List | Function for Set |
|---------------------|-------------------|------------------|
| Adding element      | x.append(elt)     | x.add(elt)       |
| Size of collection  | len(x)            | len(x)           |
| Combine collections | x + y             | x   y            |
| Iterate over        | for elt in x:     | for elt in x:    |
| Element membership  | elt in x          | elt in x         |
| Index of an element | x.index(elt)      | CANNOT DO THIS   |

- Lists are ordered and indexed, e.g., has a first or last
- Sets are not ordered, very fast, e.g., if elt in x

### Creating and changing a set

```
colorList = ['red', 'blue', 'red', 'red', 'green']
colorSet = set(colorList)
smallList = list(colorSet)
colorSet.clear()
colorSet.add("yellow")
colorSet.add("red")
colorSet.add("blue")
colorSet.add("yellow")
colorSet.add("purple")
colorSet.remove("yellow")
```

#### smallList is

#### Set Operations – Union and Intersection

```
UScolors = set(['red', 'white', 'blue'])
dukeColors = set(['blue', 'white', 'black'])
print(dukeColors | UScolors)
print(dukeColors & UScolors)
```

### Set Operations - Difference

```
UScolors = set(['red', 'white', 'blue'])
dukeColors = set(['blue', 'white', 'black'])
print(dukeColors - UScolors)
print(UScolors - dukeColors)
```

### Set Operations – Symmetric Difference

```
UScolors = set(['red', 'white', 'blue'])
dukeColors = set(['blue', 'white', 'black'])
print(dukeColors ^ UScolors)
print(UScolors ^ dukeColors)
```

#### Let's sort lists with sorted() function

- Built-in function: sorted(sequence)
  - Returns new list of sequence in sorted order
  - Sequence could be list, tuple, string
  - Sequence could be set!

```
a = set([3, 5, 2, 1, 7, 2, 5])
b = sorted(a)
```

### WOTO-3 Sets http://bit.ly/101s23-0228-3